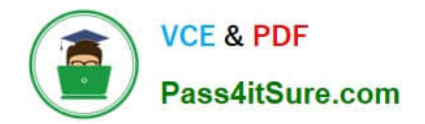

# **5V0-61.22Q&As**

VMware Workspace ONE 21.X Advanced Integration Specialist

# **Pass VMware 5V0-61.22 Exam with 100% Guarantee**

Free Download Real Questions & Answers **PDF** and **VCE** file from:

**https://www.pass4itsure.com/5v0-61-22.html**

100% Passing Guarantee 100% Money Back Assurance

Following Questions and Answers are all new published by VMware Official Exam Center

**C** Instant Download After Purchase

- **83 100% Money Back Guarantee**
- 365 Days Free Update
- 800,000+ Satisfied Customers  $\epsilon$  or

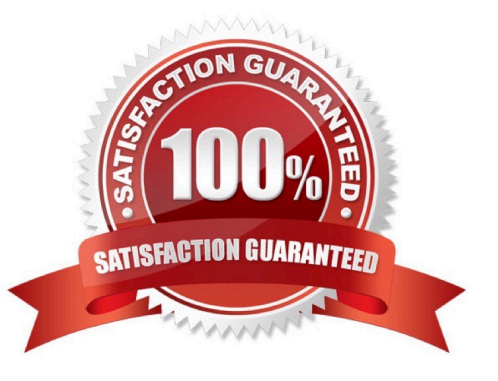

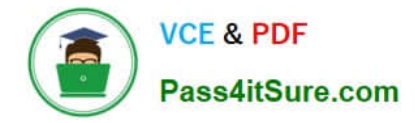

#### **QUESTION 1**

What is the proper sequence of steps to integrate Unified Access Gateway with VMware Workspace ONE Intelligence?

A. Download the credentials file from VMware Workspace ONE Intelligence Upload the credentials file n the Unified Access Gateway admin console Complete the setting by Opt In/Out toggle

B. Download the credentials file from Unified Access Gateway Upload the credentials file n the VMware Workspace ONE Intelligence admin console Complete the setting by Opt In/Out toggle

C. Download the Device Root Certification from the UEM admin console under Tunnel Settings Upload the fie m the VMware Workspace ONE Intelligence admin console Complete the setting by Opt In/Out toggle

D. Download the Device Root Certification from the UEM admin console under Tunnel Settings Upload the fie m the Unified Access Gateway admin console Complete the setting by Opt In/Out toggle

Correct Answer: B

Reference: https://techzone.vmware.com/configuring-edge-services-vmware-unified-access-gateway-vmwareworkspace-one-operational-tutorial

# **QUESTION 2**

An administrator is monitoring the Kerberos Auth service on the VMware Workspace ONE Access Connector Server.

What is the proper health check URL if port 8443 is used for the Kerberos Auth service against a server with hostname = connector.local?

- A. https://connector.local:8443/eks/health
- B. http://connector.local/eks/health
- C. https://connector.local/eks/health
- D. http://connector.local:8443/eks/health

Correct Answer: D

Reference: https://kb.vmware.com/s/article/2136987

#### **QUESTION 3**

An IT administrator would like to explore VMware Workspace ONE Access REST API calls for administration and maintenance. Which action(s) can be performed by use of VMware Workspace ONE UEM API?

- A. Initiate Workspace ONE UEM upgrade
- B. Create and assign Active Directory groups
- C. Set up Apple Push Notification service

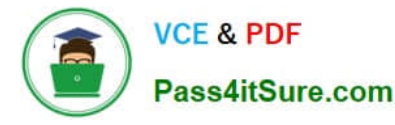

D. Create and assign administrator accounts

Correct Answer: D

### **QUESTION 4**

An IT administrator starts infrastructure design for authentication management and would like to enable the single signon ability into VMware Workspace ONE UEM Self-Service Portal and VMware Workspace ONE console for administrators.

Which third-party component should the IT administrator use?

- A. SAML-based Identity Provider
- B. Active Directory
- C. LDAP based Directory

D. DHCP

Correct Answer: A

Reference: https://docs.vmware.com/en/VMware-Identity-Manager/index.html?id=doc-1026

# **QUESTION 5**

A leadership team would like to enable VMware Workspace ONE Notifications with Hub Services so push notifications can occur to the end-user devices. Which types of notifications are sent?

A. Immediate and Instructive

- B. Actionable and Informational
- C. Informational and Immediate
- D. Instructive and Actionable

Correct Answer: D

[5V0-61.22 PDF Dumps](https://www.pass4itsure.com/5v0-61-22.html) [5V0-61.22 VCE Dumps](https://www.pass4itsure.com/5v0-61-22.html) [5V0-61.22 Braindumps](https://www.pass4itsure.com/5v0-61-22.html)